# **Beugung an periodischen Strukturen Gitter-Spektralapparat**

#### **Stichworte:**

Ebene Welle, Kugelwelle, Amplitude, Phase, Intensität, Beugung, Interferenz, Gitter, Beugungsgitter, Transmissionsgitter, Reflexionsgitter, Gitter-Spektralapparat, Gitter-Monochromator.

#### **Messprogramm:**

Intensitätsmaxima und –minima in den Beugungsbildern eines Doppelspaltes sowie von ein- und zweidimensionalen Transmissions- und Reflexionsgittern. Spektrum einer Weißlicht-LED mit einem Gitter-Spektralapparat.

#### **Literatur:**

- /1/ HECHT, E.: "Optik", Oldenbourg, München u. a.
- /2/ DEMTRÖDER, W.: "Experimentalphysik 2 Elektrizitätslehre und Optik", Springer-Verlag, Berlin u. a.

# **1 Einleitung**

Im Versuch FRAUNHOFER*- und* FRESNEL*-Beugung, Interferenz* wurden die Grundlagen der Beugung behandelt und u. a. der Intensitätsverlauf im Beugungsbild eines Spaltes berechnet und vermessen. In diesem Versuch soll untersucht werden, wie sich Beugungsbilder verändern, wenn die beugende Struktur in periodischer Wiederholung vorliegt. Ein Beispiel hierfür ist ein optisches Gitter, das aus einer periodischen Anordnung von Spalten besteht. Gitter bilden die zentrale Komponente von Gitter-Monochromatoren und Gitter-Spektralapparaten, die in der optischen Spektroskopie eingesetzt werden.

## **2 Theorie**

# **2.1 Beugung am Einfachspalt**

Wir beginnen mit einigen Wiederholungen zur Beugung am Einfachspalt. Dazu betrachten wir gem. [Abb.](#page-0-0)  [1](#page-0-0) einen Spalt, der in *y*-Richtung die Breite *D* hat (symmetrisch um *y* = 0) und in *x*-Richtung unendlich lang ausgedehnt ist. Der Spalt sei von einem homogenen Medium mit der Brechzahl *n* umgeben, z. B. von Luft mit  $n \approx 1$ , und werde unter dem Einfallswinkel  $\alpha = 0^{\circ}$  (senkrechter Einfall) mit einer ebenen, kohärenten Lichtwelle **E** der Wellenlänge  $\lambda$  beleuchtet (Wellenzahl *k*, Kreisfrequenz  $\omega$ ). Für die folgenden Überlegungen gehen wir der Einfachheit halber von linear polarisiertem Licht aus. Die Richtung von **E** ist demnach konstant. Deshalb ist eine skalare Schreibweise mit *E* statt **E** ausreichend.

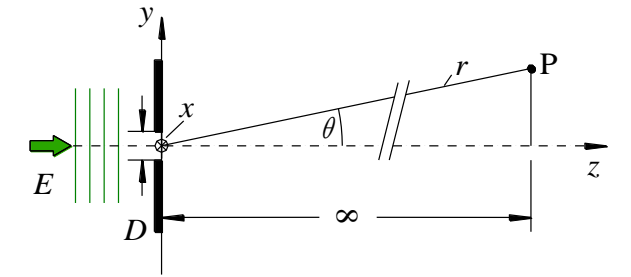

Abb. 1: Beugung an einem Spalt der Breite *D* bei Beleuchtung mit einer ebenen Welle *E*.

<span id="page-0-0"></span>Aus dem Versuch FRAUNHOFER*- und* FRESNEL*-Beugung...* ist bekannt, wie die durch die Beugung hervorgerufene Lichtwelle in unendlicher Entfernung hinter dem Spalt aussieht. An einem Punkt P, der vom Koordinatenursprung den Abstand  $r \to \infty$  hat und der unter dem Beugungswinkel  $\theta$  zur optischen *z*-Achse liegt, lässt sich die Lichtwelle als Funktion des Parameters *q* schreiben als:

$$
(1) \t E(q,t) = E_0 \frac{\sin q}{q} e^{i(\omega t - kr)}
$$

Darin ist *E*<sup>0</sup> die Amplitude, *t* die Zeit und

(2) 
$$
q = k \frac{D}{2} \sin \theta = \frac{\pi D}{\lambda} \sin \theta \quad mit \quad k = \frac{2\pi}{\lambda}
$$

Beobachtbar mit dem Auge oder einem Detektor ist nur die Lichtintensität *I*, die für eine komplexe Lichtwelle  $E(q,t) := E$  gegeben ist durch:

(3) 
$$
I = c \varepsilon_0 \varepsilon_r \left\langle \text{Re}^2 \left[ E \right] \right\rangle_t = \frac{1}{2} c \varepsilon_0 \varepsilon_r E E^* = \frac{1}{2} c \varepsilon_0 \varepsilon_r |E|^2
$$

Dabei ist *c* die Lichtgeschwindigkeit im Umgebungsmaterial,  $\varepsilon_0$  die elektrische Feldkonstante,  $\varepsilon_r$  die relative Permittivität des Umgebungsmaterials und *E*\* die zu *E* konjugiert komplexe Größe. Setzen wir

$$
(4) \qquad I_0 = \frac{1}{2} c \, \varepsilon_0 \varepsilon_r \, E_0^2
$$

folgt damit für die Intensität der Welle aus Gl. (1):

(5) 
$$
I(q) = I_0 \left(\frac{\sin q}{q}\right)^2
$$

Gl. (5) beschreibt das *Beugungsbild* des Spaltes, das in der Beobachtungsebene senkrecht zum Spalt orientiert ist (s. [Abb. 4](#page-3-0) oben).

Mithilfe einer Linse (Brennweite *f*) kann das Beugungsbild *I*(*q*) aus dem Unendlichen in die Brennebene der Linse transformiert werden. Die im Unendlichen unter dem Winkel  $\theta$  am Punkt P beobachtete Intensität findet sich nun an einem Punkt P' in einer Entfernung *u* von der optischen *z*-Achse, für die gilt [\(Abb.](#page-1-0)  [2\)](#page-1-0):

$$
(6) \qquad u = f \tan \theta
$$

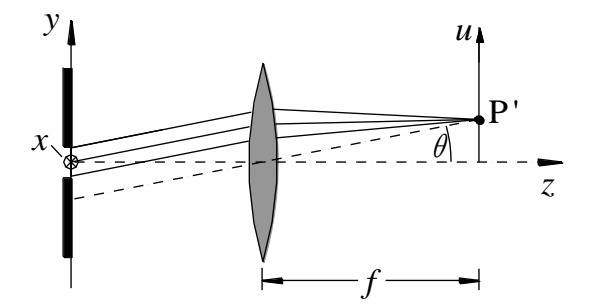

Abb. 2: Beobachtung des Beugungsbildes eines Spaltes in der Brennebene einer Linse.

# <span id="page-1-0"></span>**2.2 Beugung am Doppelspalt**

Wir wollen nun betrachten, wie sich der Intensitätsverlauf in der Beobachtungsebene verändert, wenn statt eines Spaltes gleichzeitig zwei Spalte mit gleicher Breite *D* und Abstand *d* beleuchtet werden (*Doppelspalt*). Der eine Spalt sei gem. [Abb. 3](#page-2-0) um *y* = +*d*/2, der andere um *y* = –*d*/2 gegenüber dem Koordinatenursprung verschoben.

Die zu den beiden Spalten gehörenden Lichtwellen *E*<sup>1</sup> und *E*<sup>2</sup> legen gegenüber der in [Abb. 1](#page-0-0) dargestellten Situation einen längeren (*E*2) bzw. einen kürzeren Weg (*E*1) bis zum Punkt P zurück. Bei großer Entfernung zwischen dem Doppelspalt und dem Punkt P verlaufen *E*<sup>1</sup> und *E*<sup>2</sup> annähernd parallel und der Wegunterschied ist näherungsweise

(7) 
$$
\Delta r = \pm \frac{d}{2} \sin \theta
$$

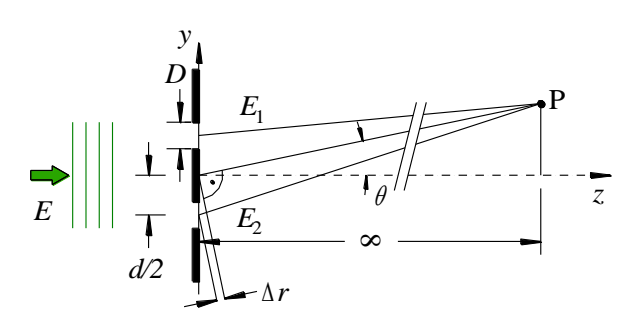

<span id="page-2-0"></span>Abb. 3: Beugung an zwei Spalten (Doppelspalt) der Breite *D*, die im Abstand *d*/2 von der optischen Achse angeordnet sind, bei Beleuchtung mit einer ebenen Welle *E*. Aus dem oberen Spalt tritt die Welle *E*<sup>1</sup> aus, aus dem unteren die Welle  $E_2$ .

Daraus resultiert am Punkt P ein Phasenunterschied der beiden Wellen von  $\pm \Delta \varphi/2$  gegenüber der Welle E aus [Abb. 1](#page-0-0), für den gilt $^1$ :

(8) 
$$
\frac{\Delta \varphi}{2} = \frac{2 \pi}{\lambda} \Delta r = k \Delta r = k \frac{d}{2} \sin \theta
$$

Dieser Phasenunterschied führt gegenüber der Welle aus Gl. (1) zu einem zusätzlichen *Phasenfaktor*  $e^{\pm i \Delta \varphi/2}$ . Die beiden Lichtwellen  $E_1$  und  $E_2$  sind damit gegeben durch:

(9) 
$$
E_{1,2}(q,t) = E_0 \frac{\sin q}{q} e^{i(\omega t - k r)} e^{\pm i \frac{\Delta \varphi}{2}}
$$

In der Beobachtungsebene kommt es zur *Interferenz* der beiden Wellen, die durch die Addition beider Wellen beschrieben wird (*Superposition*). Die resultierende Lichtwelle am Punkt P ist demnach:

(10) 
$$
E(q,t) = E_1(q,t) + E_2(q,t) = E_0 \frac{\sin q}{q} e^{i(\omega t - k r)} \left( e^{i \frac{\Delta \varphi}{2}} + e^{-i \frac{\Delta \varphi}{2}} \right)
$$

Für die Intensität ergibt sich damit aus Gl. (10) nach Einsetzen in Gl. (3) und mit Gl. (4):

(11) 
$$
I(q) = I_0 \left( \frac{\sin q}{q} \right)^2 \left| \left( e^{i \frac{\Delta \varphi}{2}} + e^{-i \frac{\Delta \varphi}{2}} \right) \right|^2 = 4I_0 \left( \frac{\sin q}{q} \right)^2 \cos^2 \left( \frac{\Delta \varphi}{2} \right)
$$
  
*Beugungsterm* Interferenzterm

#### *Frage 1:*

- Zeigen Sie, wie man vom mittleren Teil der Gl. (11) zum rechten Teil kommt.

Das Beugungsbild eines Doppelspaltes ([Abb. 4](#page-3-0) unten) entspricht also (bis auf den Faktor 4) dem Beugungsbild des Einzelspaltes (Beugungsterm), multipliziert mit einer cos<sup>2</sup>-Funktion als Interferenz*term*. Dieser Term kommt durch die Interferenz der Wellen aus den beiden Spalten zustande und führt dazu, dass das Beugungsbild von einem *Interferenzmuster* ("Streifen") durchzogen ist.

Da das Argument  $\Delta \varphi/2$  der cos<sup>2</sup>-Funktion nur von  $\theta$  abhängt (Gl. (8)), ist das Interferenzmuster nur in Richtung von  $\theta$ , also nur in y - Richtung vom Ort abhängig. Es folgt in dieser Richtung einer cos<sup>2</sup>-Funktion. Das Beugungsbild ist daher von parallelen Interferenzstreifen durchzogen, die parallel zur  $x$  - Richtung ausgerichtet sind<sup>2</sup>. Dunkelheit in *y* - Richtung herrscht dort, wo die cos<sup>2</sup>-Funktion ihre Nullstellen hat, also an den Stellen  $\Delta \varphi_m$ , für die gilt:

(12) 
$$
\frac{\Delta \varphi_m}{2} = \pm (2m-1)\frac{\pi}{2}; \qquad m \in \mathbb{N} \setminus \{0\}
$$

Der Phasenunterschied zwischen  $E_1$  und  $E_2$  ist, wie beim später behandelten Gitter,  $\Delta \varphi$ .

<sup>2</sup> Da das Beugungsbild eines Spaltes oder Doppelspaltes eine *linienförmige* Struktur ist (s[. Abb. 4\)](#page-3-0), werden die *Streifen* in diesem Fall auch nur auf dieser Linie sichtbar.

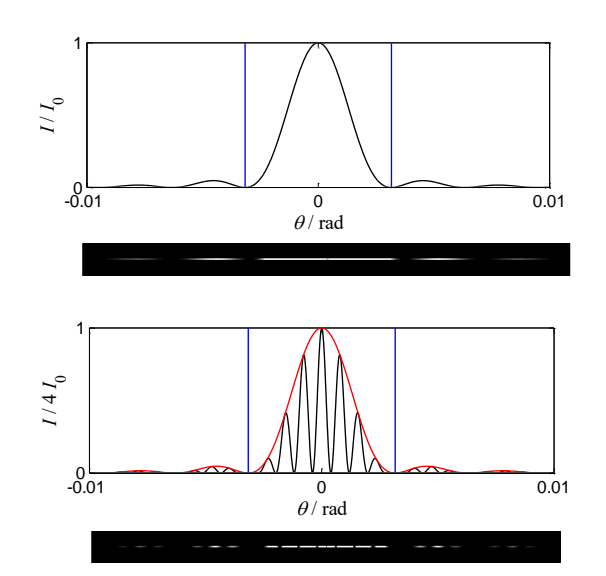

<span id="page-3-0"></span>Abb. 4: *Oben*: Normierter Intensitätsverlauf im Beugungsbild eines Spaltes der Breite *D* ( $D = 0.2$  mm,  $\lambda = 632.8$  nm) als Funktion des Beugungswinkels  $\theta$ . Dargestellt ist der Profilschnitt durch das darunter abgebildete Beugungsbild, wie es bei visueller Betrachtung erscheint. Die blauen Linien markieren die Ausdehnung der 0. Beugungsordnung. *Unten*: Dito für einen Doppelspalt mit dem Spaltabstand *d* = 4 *D*. Die rot gezeichnete Einhüllende entspricht dem oben dargestellten Beugungsbild des Einfachspaltes.

Die zu diesen Nullstellen der Intensität (*Minima*) gehörenden Winkel  $\theta_m$  lassen sich durch Kombination von Gl. (8) mit Gl. (12) berechnen:

(13) 
$$
\sin \theta_m = \frac{\Delta \varphi_m}{k d} = \frac{2m-1}{2} \frac{\lambda}{d}
$$
 Intensitäts*minima* beim Doppelspalt

Der *Interferenzterm* aus Gl. (11) beschreibt YOUNG*sche Interferenzstreifen*, wie sie beim YOUNG*schen Doppelspaltversuch* entstehen. Dort wird jeder Einzelspalt als linienförmige Lichtquelle der Breite  $D \rightarrow 0$ angenommen, für die die Breite der 0-ten Beugungsordnung im Fernfeld gegen unendlich geht. In jenem Fall ist der Beugungsterm als Konstante anzusehen, sodass nur der Interferenzterm beobachtet wird. Im Unterschied dazu haben die Einzelspalte hier eine endliche Breite. Ihr Beugungsbild ist deshalb von endlicher Ausdehnung und überlagert folglich das beobachtbare Interferenzstreifensystem. Die beschriebenen Zusammenhänge lassen sich zu folgendem Merksatz verallgemeinern:

#### *Merksatz:*

*Das Beugungsbild einer Doppelstruktur (Abstand d) entspricht dem mit einer cos<sup>2</sup> -Funktion multiplizierten Beugungsbild der Einzelstruktur. Das Beugungsbild der Einzelstruktur ist demnach von parallelen Interferenzstreifen durchzogen, die senkrecht zur Verbindungslinie der Doppelstruktur stehen und deren Abstand umgekehrt proportional zu d ist.*

Diese Zusammenhänge sind in [Abb. 5](#page-3-1) und [Abb. 6](#page-3-2) exemplarisch anhand der Beugungsbilder eines kreisförmigen Einfach- und Doppelloches dargestellt. Der Bildausschnitt zeigt jeweils nur die 0-te Beugungsordnung, d. h. die AIRY-Scheibe.

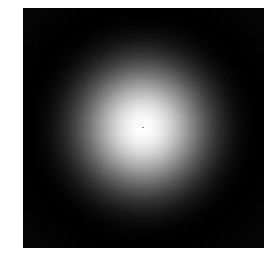

<span id="page-3-1"></span>Abb. 5:

Intensitätsverteilung im Beugungsbild eines kreisförmigen Einfachloches vom Durchmesser *D*. Dargestellt ist nur die 0-te Beugungsordnung, d. h. die AIRY-Scheibe.

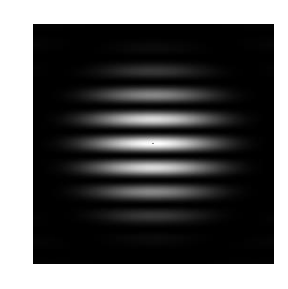

<span id="page-3-2"></span>Abb. 6:

Intensitätsverteilung im Beugungsbild von zwei kreisförmigen Löchern mit Durchmesser *D* und Abstand  $d = 4D$ . Auch hier ist nur die 0-te Beugungsordnung dargestellt.

# **2.3 Beugung an periodischen Strukturen, Beugung am Gitter**

Wir betrachten nun gem. [Abb. 7](#page-4-0) eine periodische Anordnung von *N* Spalten der Breite *D* mit dem Abstand *d*. Eine solche Anordnung von *N* Spalten heißt *Gitter*, der Abstand *d* heißt *Gitterkonstante*. Da solche Gitter die Amplitude der *transmittierten* Welle beeinflussen, heißen sie *Transmissionsgitter*. Die von den einzelnen Spalten ausgehenden Lichtwellen legen, wie beim Doppelspalt, wieder unterschiedlich lange Wege bis zum Punkt P zurück. Der Wegunterschied zwischen den Wellen aus benachbarten Spalten ist  $\Delta r$ , der zugehörige Phasenunterschied ist

(14)  $\Delta \varphi = k \Delta r = k d \sin \theta$ 

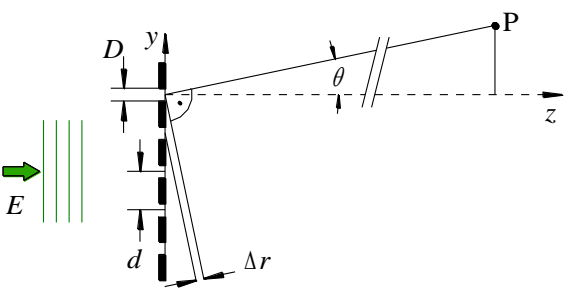

<span id="page-4-0"></span>Abb. 7: Beugung an einer periodischen Anordnung von Spalten (Gitter) der Breite *D*, die im Abstand *d* voneinander angeordnet sind<sup>3</sup>. Die Beleuchtungswelle E fällt senkrecht auf das Gitter.

Analog zu Gl. (10) ist die aus der Überlagerung (Interferenz) aller Wellen resultierende Lichtwelle am Punkt P gegeben durch:

(15) 
$$
E(q,t) = E_0 \frac{\sin q}{q} e^{i(\omega t - k r)} \left( \sum_{n=1}^N e^{i(n-1)\Delta \varphi} \right)
$$

Für die Berechnung des Intensitätsverlaufs muss wieder Gl. (15) in Gl. (3) eingesetzt werden. Zusammen mit Gl. (4) ergibt sich:

$$
(16) \qquad I(q) = I_0 \left(\frac{\sin q}{q}\right)^2 \left| \sum_{n=1}^N e^{i(n-1)\Delta \varphi} \right|^2
$$

Die Summe über die Exponentialfunktionen stellt eine geometrische Reihe dar, für die wir schreiben können:

(17) 
$$
\sum_{n=1}^{N} e^{i(n-1)\Delta \varphi} = \frac{e^{i N \Delta \varphi} - 1}{e^{i \Delta \varphi} - 1}
$$

1

Einsetzen von Gl. (17) in Gl. (16) ergibt schließlich:

(18) 
$$
I(q) = I_0 \left( \frac{\sin q}{q} \right)^2 \left( \frac{\sin(N\Delta\varphi/2)}{\sin(\Delta\varphi/2)} \right)^2
$$
  
Beugungsterm Interpretenzterm

Analog zum Doppelspalt gilt also auch hier: Das Beugungsbild eines Gitters ist das Beugungsbild eines Einzelspaltes (*Beugungsterm*) multipliziert mit dem *Interferenzterm*:

(19) 
$$
\left(\frac{\sin(N\Delta\varphi/2)}{\sin(\Delta\varphi/2)}\right)^2 \text{ mit } N: \text{Anzahl der Spalten}
$$

<sup>3</sup> Da die Entfernung von P zum Spalt gegen ∞ geht, kann der Koordinatenursprung in einen beliebigen Spalt gelegt werden. Er muss nicht im mittleren Spalt des Gitters liegen.

Der Verlauf der Intensität nach Gl. (18) ist in [Abb. 8](#page-5-0) als Funktion von für verschiedene Spaltanzahlen *N* dargestellt. Die Einhüllenden (rot) stellen jeweils den Verlauf der Intensität im Beugungsbild eines Einzelspaltes dar, den *Beugungsterm*. Der *Interferenzterm* gem. Gl. (19) führt zum Auftreten von *Interferenzmaxima*, zwischen denen jeweils *N* – 2 *Interferenz-Nebenmaxima* entstehen.

Mit wachsendem *N* wird die Lichtverteilung um die Interferenzmaxima herum immer schmaler und die Nebenmaxima werden immer kleiner. Dies macht man sich beim Einsatz von Gittern in der Spektroskopie (vgl. Kap. [2.4\)](#page-6-0) zunutze. Dort benutzt man Gitter mit *N* in der Größenordnung von einigen 1.000 bis 100.000.

Zur Berechnung der Lage der Interferenzmaxima betrachten wir nur den *Interferenzterm*. Diese *Näherung* ist für große *N* zulässig. Dann sind die Interferenzmaxima derart schmal, dass es durch die Multiplikation des *Interferenzterms* mit dem *Beugungsterm* zu keiner nennenswerten Verschiebung ihrer Lage kommt. Die Maxima des Interferenzterms liegen an den Stellen, an denen der Nenner aus Gl. (19) gegen null geht. Dies ist der Fall für:

$$
(20) \qquad \frac{\Delta \varphi}{2} = m \pi \, ; \quad m \in \mathbb{Z}
$$

*m* ist die *Ordnung des Interferenzmaximums* (nicht zu verwechseln mit der *Beugungsordnung*). Das zentrale Maximum hat die Ordnung 0. Rechts und links davon liegen die Interferenzmaxima  $\pm 1$ . Ordnung,  $\pm$  2. Ordnung usw.

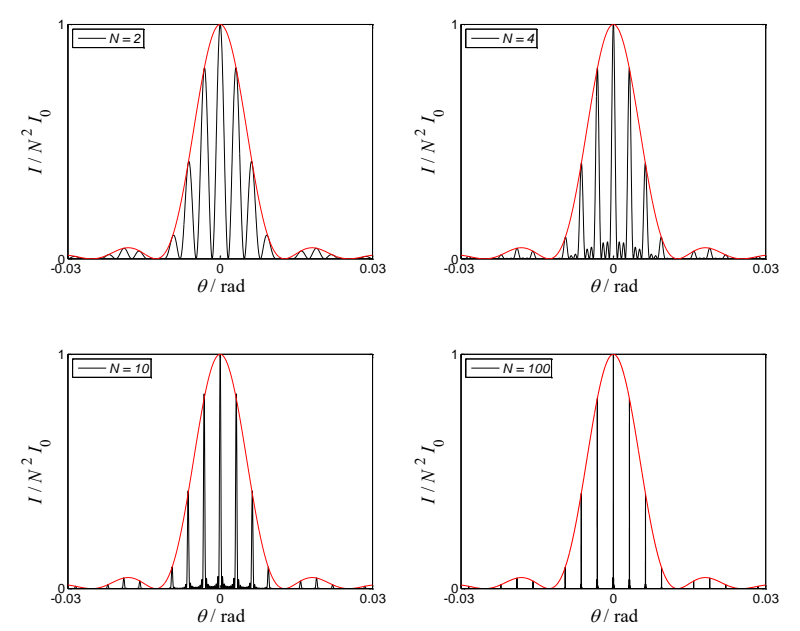

<span id="page-5-0"></span>Abb. 8: Normierter Intensitätsverlauf als Funktion des Beugungswinkels bei der Beugung am Gitter mit *N* Spalten der Breite *D* ( $D = 0.05$  mm,  $d = 4D$ ,  $\lambda = 632.8$  nm). Der Fall  $N = 2$  entspricht dem Doppelspalt. Die Einhüllende des Beugungsbildes ist rot gezeichnet. Sie entspricht dem Intensitätsverlauf im Beugungsbild eines Einfachspaltes.

Mit Gl. (14) folgt aus Gl. (20):

$$
(21) \qquad \frac{\Delta \varphi}{2} = m \pi = \frac{k \, d}{2} \sin \theta_m
$$

Aus Gl. (21) erhält man die *Gittergleichung*, die angibt, unter welchen Winkeln  $\theta_m$  die Interferenzmaxima erscheinen:

(22)  $d \sin \theta_m = m \lambda$  Interferenzmaxima beim Gitter (Näherung für große *N*).

Eine *zweidimensionale* periodische Gitterstruktur, z. B. eine zweidimensionale periodische Anordnung transparenter Löcher oder reflektierender Flächen, erzeugt eine zweidimensionale Struktur von Interfe-

renzmaxima. Ist die Periodenlänge der Struktur in *x-*Richtung *d<sup>x</sup>* und in *y -*Richtung *d<sup>y</sup>* , so ist die Lage der Interferenzmaxima in beiden Richtungen jeweils durch Gl. (22) gegeben.

# <span id="page-6-0"></span>**2.4 Gitter-Spektralapparat, Gitter-Monochromator**

Die Beugung an einem Gitter bietet eine Möglichkeit zur Messung der Wellenlänge von Licht. Fällt eine ebene Lichtwelle senkrecht auf ein Gitter mit Spaltabstand *d*, so kann man nach Gl. (22) deren Wellenlänge  $\lambda$  z. B. durch Messung des Winkels  $\theta_1$  bestimmen, unter dem das Interferenzmaximum +1. Ordnung erscheint ( $m = +1$ ). Zu jeder Wellenlänge  $\lambda$  gehört ein anderer Winkel  $\theta_1$ . [Abb. 9](#page-6-1) verdeutlicht dies an einem Beispiel. Das Gitter werde zunächst mit einer ebenen monochromatischen Welle der Wellenlänge  $\lambda \approx 633$  nm (Helium-Neon-Laser) beleuchtet und anschließend mit einer ebenen Welle der Wellenlänge  $\lambda \approx 532$  nm (Neodym-YAG-Laser). Es ist zu erkennen, dass sich die Lagen der Interferenzmaxima  $\pm$  1. Ordnung deutlich unterscheiden.

Damit ist das wesentliche Funktionsprinzip eines *Gitter-Spektralapparates* benannt: Das Gitter sorgt dafür, dass einfallendes polychromatisches Licht räumlich in seine spektralen Anteile zerlegt wird.

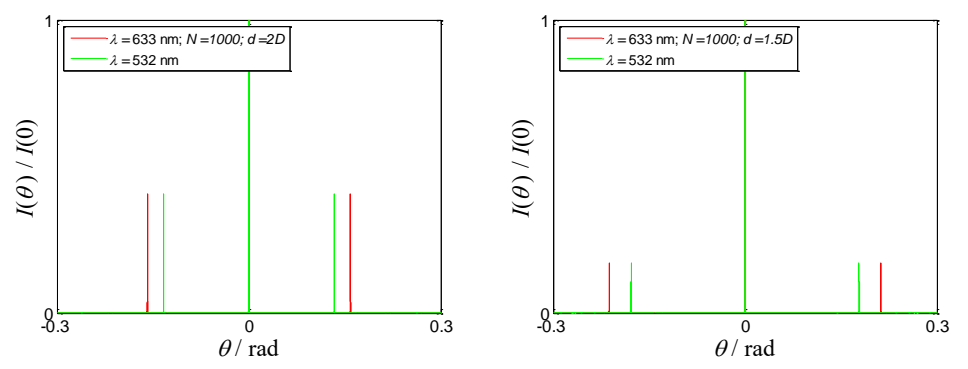

<span id="page-6-1"></span>Abb. 9: Ausschnitt aus dem Beugungsbild eines Gitters, das mit rotem ( $\lambda \approx 633$  nm) bzw. grünem Licht ( $\lambda \approx 532$  nm) beleuchtet wird. Gitterparameter: *D* = 0,002 mm, *d* = 2*D* (links) bzw. *d* = 1,5 *D* (rechts), *N* = 1000. Aus der Lage der Interferenzmaxima  $\pm 1$ . Ordnung kann  $\lambda$  bestimmt werden. Die Interferenzmaxima 0-ter Ordnung überlappen sich, deshalb erscheinen sie in der Farbe der zuletzt gezeichneten Kurve (hier grün).

Die spektrale Zerlegung findet nur in den Interferenzmaxima mit Ordnungen |*m*| 1 statt. Die zentralen Interferenzmaxima der Ordnung *m* = 0 liegen dagegen für alle Wellenlängen übereinander. Andererseits ist [Abb. 9](#page-6-1) zu entnehmen, dass die Intensität in den Interferenzmaxima mit |*m*| 1 deutlich niedriger ist als die Intensität im Maximum 0. Ordnung. Vom einfallenden Licht wird also nur ein kleiner Teil in seine spektralen Bestandteile zerlegt. Dieser Teil wird umso kleiner, je weiter sich der Spaltabstand *d* der Spaltbreite  $D$  nähert<sup>4</sup>, siehe [Abb. 9](#page-6-1) (rechts).

Diese Nachteile lassen sich durch den Einsatz von *Reflexionsgittern* beheben. Deren Aufbau und Funktionsweise sind im Anhang [4.1](#page-14-0) beschrieben.

Ein Gitter-*Spektralapparat* kann auch als Gitter-*Monochromator* eingesetzt werden, mit dem aus einer *polychromatischen* Lichtwelle nur das Licht selektiert werden kann, das in einem Wellenlängenbereich mit der Halbwertsbreite  $\Delta\lambda$  um eine mittlere Wellenlänge  $\lambda_M$  herum liegt (siehe schematische Darstellung in [Abb. 10](#page-6-2)). Einzelheiten dazu werden im folgenden Kap. [2.5](#page-7-0) beschrieben.

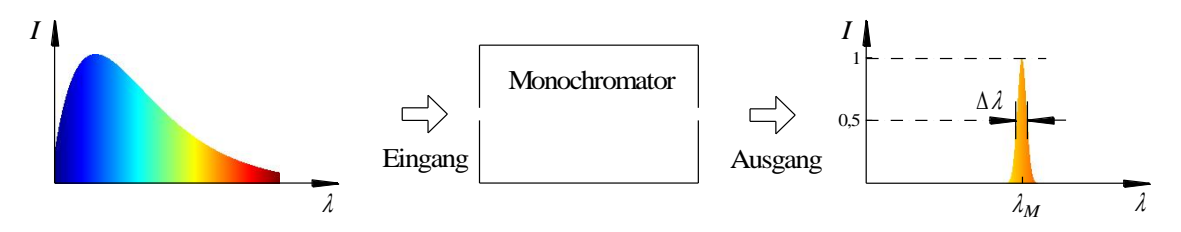

<span id="page-6-2"></span>Abb. 10: Schematische Darstellung der Funktionsweise eines Monochromators. Das einfallende polychromatische Licht mit der Intensitätsverteilung *I*( $\lambda$ ) weist ein breites Spektrum auf. Das austretende Licht ist auf einen schmalen Spektralbereich mit der mittleren Wellenlänge  $\lambda_M$  und der Halbwertsbreite  $\Delta \lambda$  begrenzt.

-

<sup>4</sup> Die meisten Gitter werden wegen der einfachen technischen Realisierung mit *d* = *D* hergestellt.

## <span id="page-7-0"></span>**2.5 Aufbau eines Gitter Spektralapparates und Gitter-Monochromators**

[Abb. 11](#page-7-1) zeigt den typischen Aufbau eines Gitter-Spektralapparates bzw. Gitter-Monochromators. Das polychromatische Licht aus einer Lichtquelle Q wird mithilfe der Linse L auf einen *Eintrittsspalt* SP<sup>1</sup> abgebildet, verlässt den Spalt unter dem Öffnungswinkel  $\varphi$  und trifft anschließend auf den zylindrischen *Hohlspiegel* S<sub>1</sub> mit der Brennweite *f*. Die Entfernung zwischen SP<sub>1</sub> und S<sub>1</sub> beträgt *f*, d. h. SP<sub>1</sub> liegt in der Brennebene von  $S_1$ . In diesem Fall reflektiert  $S_1$  paralleles Licht, d. h. eine ebene Welle, mit der das *Reflexionsgitter* G beleuchtet wird. An dem Gitter wird das Licht gebeugt. Das Gitter wird so um die Drehachse D gedreht (und damit der Einfallswinkel  $\alpha$  variiert), dass für eine bestimmte Wellenlänge  $\lambda_M$ das Interferenzmaximum 1. Ordnung unter dem Winkel  $\theta_1$  auftritt (Gl. (34) im Anhang [4.1\)](#page-14-0). Das unter diesem Winkel  $\theta_1$  gebeugte Licht trifft als ebene Welle der Wellenlänge  $\lambda_M$  auf den zylindrischen *Hohlspiegel* S<sub>2</sub> mit der gleichen Brennweite *f* wie S<sub>1</sub>. Diese Welle wird an S<sub>2</sub> reflektiert und in seine Brennebene fokussiert. Dort wird der *Austrittsspalt* SP<sub>2</sub> platziert, durch den das Licht austreten kann.

Durch Drehung des Gitters um die Drehachse D können  $\alpha$  und  $\theta_1$  und damit die Wellenlänge  $\lambda_M$  variiert werden. Auf diese Weise kann aus dem polychromatischen Licht der Lichtquelle Q annähernd *monochromatisches* Licht der Wellenlänge *<sup>M</sup>* selektiert werden, das für weitere Anwendungen zur Verfügung steht. Daher der Name *Monochromator*.

Ist man dagegen nur an einer Information über die Intensität *I* des Lichtes bei der Wellenlänge  $\lambda_M$  interessiert, platziert man hinter den Spalt SP2 eine Fotodiode FD, mit der *I* als Funktion von *<sup>M</sup>* gemessen wird. In diesem Fall dient der Aufbau aus [Abb. 11](#page-7-1) als *Spektralapparat*.

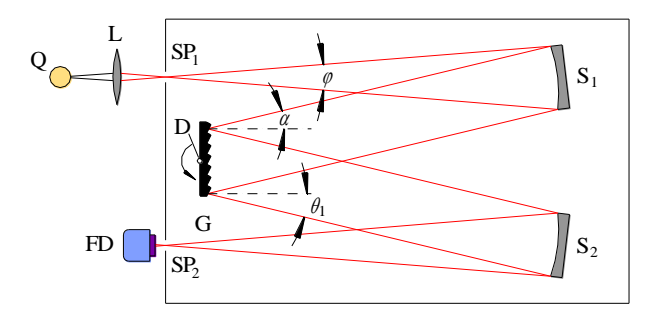

<span id="page-7-1"></span>Abb. 11: Typischer Aufbau eines Gitter-Spektralapparates bzw. Gitter-Monochromators mit dem um die Drehachse D drehbaren Beugungsgitter G, dem Eintrittsspalt SP<sub>1</sub>, dem Austrittsspalt SP<sub>2</sub> und den zylindrischen Hohlspiegeln S<sub>1</sub> und  $S_2$ . Q: Lichtquelle, L: Linse, FD: Fotodiode.

Wegen der endlichen Breite der Spalte SP1 und SP2 tritt durch SP2 nicht nur Licht der Wellenlänge *<sup>M</sup>* aus, sondern auch Licht mit geringfügig anderer Wellenlänge, für das sich geringfügig andere Beugungswinkel  $\theta_1$  ergeben. Der Wellenlängenbereich des Lichtes, das SP2 noch passieren kann, wird durch die Halbwertsbreite  $\Delta \lambda$  der Transmissionskurve charakterisiert (s. [Abb. 10](#page-6-2)). Die daraus abgeleitete Größe

$$
(23) \qquad R = \frac{\lambda_M}{\Delta \lambda}
$$

heißt *spektrales Auflösungsvermögen* des Spektralapparates bzw. Monochromators. Je größer *R*, je kleiner also  $\Delta\lambda$ , desto "schärfer" die Wellenlängenselektion. Mehr zum spektralen Auflösungsvermögen findet sich im Anhang [4.2.](#page-16-0)

Für weitere Details und praktische Aspekte beim Einsatz von Gitter-Spektralapparaten wird auf den Anhang [4.3](#page-16-1) verwiesen.

# **3 Versuchsdurchführung**

#### *Zubehör:*

Helium-Neon-Laser (5 mW Lichtleistung) in Fein-Justierhalterung auf optischer Dreieckschiene (Länge 1,5 m), Strahlaufweitungssystem (Mikroskopobjektiv 20, Pinhole mit Durchmesser 30 m, Achromat als Kollimationslinse mit *f* = 200 mm), Beobachtungsschirm mit Zentrierringen, Irisblende, Linsen  $f = (200 \pm 2)$  mm und  $f = (120 \pm 2)$  mm, Neutralfilterrad (Graufilterrad), Einfach-, Doppelspalt und Drahtgitter (Gitterkonstante in beiden Richtungen ca. 100 m) in feinverstellbarer Drehhalterung (THORLABS PR01/M), Strichgitter (Gitterkonstante ca. 10 m), CD-Rohling und DVD-Rohling in U-Halter, durchbohrter Beobachtungsschirm mit Papierauflage, CCD-Kamera (DMK 21AU04, 640 × 480 Pixel, Pixelgröße 5,6 × 5,6  $\mu$ m<sup>2</sup>, Fehler vernachlässigbar) mit USB-Schnittstelle auf *x/y/z*-Feinverstelleinheit, Rohraufsatz für CCD-Kamera als Streulichtschutz, Monochromator (PHOTON TECHNOLOGY INTERNATIONAL (PTI), Mod. 01-001, 1200 L/mm<sup>5</sup>,  $\lambda_B = 500 \text{ nm}^6$ ) auf X-Profilschiene mit Winkelsensor (TWK Mod. PBA12), Lasermodule  $(\lambda = 635 \text{ nm}^7 \text{ und } \lambda = 532 \text{ nm})$  in Halter, Weißlicht-LED (NICHIA NSPW500GS-K1) in Gehäuse, Fotodiode (HAMAMATSU S5227), 2 Netzgeräte (PHYWE (0 – 15 / 0 - 30) V), PC mit Datenerfassungsgerät (NATIONAL INSTRUMENTS MyDAQ) und zugehörigem BNC-Adapter, Reiter für X-Profilschiene und Dreieckschiene, Stativstangen unterschiedlicher Länge, Messschieber, Metallmaßband, Labortischlampe, Taschenlampe, Werkzeug.

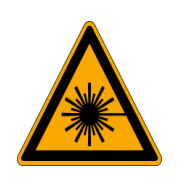

#### *Achtung:*

Beim Umgang mit Laserlicht muss darauf geachtet werden, dass weder der Laserstrahl direkt, noch reflektierte Strahlen von Linsenoberflächen, Metallflächen usw. in die Augen gelangen. Es besteht die Gefahr der Netzhautzerstörung durch lokal extrem hohe Intensitäten! Der Laserstrahl muss daher immer in einer Höhe unter ca. 1,2 m gehalten werden! Niemals direkt in einen unaufgeweiteten Laserstrahl blicken!

#### *Hinweise:*

Um bei den Versuchen zur Beugung zu vernünftigen quantitativen Ergebnissen zu kommen, müssen die Beugungsstrukturen mit einer von störendem Streulicht befreiten *ebenen Lichtwelle* beleuchtet werden. Eine solche Welle lässt sich mithilfe eines präzise justierten *Strahlaufweitungssystems* herstellen, dessen Funktionsprinzip aus dem Versuch FRAUNHOFER*- und* FRESNEL*-Beugung...* bekannt ist. Das Justieren eines solchen Strahlaufweitungssystems erfordert einige experimentelle Erfahrung. Deshalb erfolgte die Justierung zusammen mit der Justage des Lasers vor Versuchsbeginn durch die technische Assistenz. Um die zeitaufwändigen Einstellungen nicht zunichte zu machen, dürfen die Justierschrauben des Lasers und des Strahlaufweitungssystems während des Versuches nicht berührt oder gar verdreht werden!

Werden die verwendeten Strukturen statt mit einer ebenen Welle mit einer leicht konvergenten oder leicht divergenten Welle beleuchtet, kommt es zu anderen Beugungswinkeln und damit zu einer Stauchung oder Streckung des Beugungsbildes. Kleine Dejustagen des Strahlaufweitungssystems können deshalb zu systematischen Abweichungen zwischen den experimentell ermittelten Daten und den theoretischen Erwartungen führen.

# **3.1 Vermessung von Beugungsbildern**

[Abb. 12](#page-9-0) zeigt den verwendeten Versuchsaufbau zur Vermessung von Beugungsbildern. Der Strahl des Helium-Neon-Lasers ( $\lambda = 632.8$  nm, Fehler in  $\lambda$  vernachlässigbar) wird mit einem Neutralfilterrad NF bei Bedarf abgeschwächt und mit einem Strahlaufweitungssystem (Linsen  $L_1$  und  $L_2$ ) auf einen Durchmesser von etwa 25 mm aufgeweitet. Mit der Irisblende B kann der Durchmesser geeignet reduziert werden. Der aufgeweitete Laserstrahl (die *ebene Welle E* aus [Abb. 1\)](#page-0-0) trifft auf die beugende Struktur BS. Das zugehörige Beugungsbild wird je nach Versuchsteil unterschiedlich beobachtet:

Ist die beugende Struktur *reflektierend*, wird ein durchbohrter Beobachtungsschirm S an der Position P<sup>1</sup> zwischen B und BS positioniert, auf dem das Beugungsbild aufgefangen, die Intensitätsmaxima mit einem Stift markiert und anschließend vermessen werden.

Ist die beugende Struktur *transmittierend*, wird hinter BS eine Linse L montiert, in deren Brennebene (Position P2) das Beugungsbild auf dem Sensor einer CCD-Kamera aufgefangen wird. Die Kamera wird in *z*-Richtung so verschoben, dass ein scharfes Beugungsbild entsteht. Das Bild der Kamera wird in einen PC eingelesen und dort weiter verarbeitet.

Die Steuerung der Bildaufnahme mit der CCD-Kamera, die Bilddarstellung und die Vorverarbeitung der Daten erfolgt unter Matlab mit dem aus vorigen Versuchen bereits bekannten Skript BildEinlesen.m.

<sup>-</sup>L/mm bedeutet "Linien (Spalte) pro mm".

<sup>6</sup> Blaze-Wellenlänge, siehe Anhang [4.1.](#page-14-0)

<sup>7</sup> Die Wellenlänge kann von Modul zu Modul schwanken. Aufdruck auf dem Modul beachten.

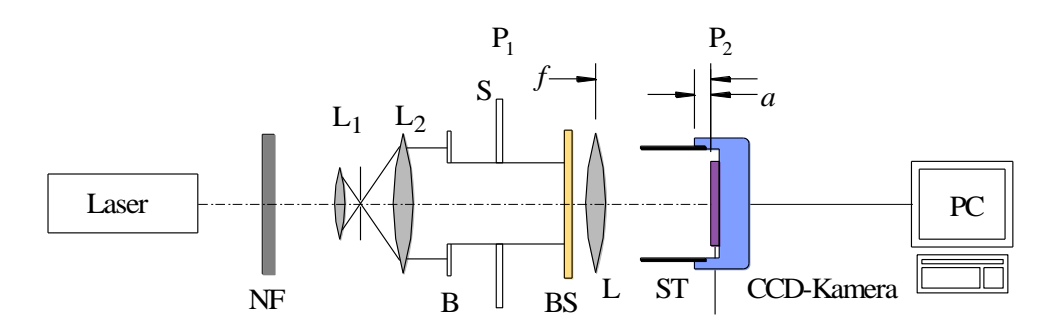

<span id="page-9-0"></span>Abb. 12: Aufbau zur Vermessung von Beugungsbildern unterschiedlicher Beugungsstrukturen BS (beige). NF: Neutralfilterrad, L<sub>1</sub>, L<sub>2</sub>: Linsen des Strahlaufweitungssystems, B: Irisblende, L: Linse, S: durchbohrter Schirm, ST: Rohr vor CCD-Kamera<sup>8</sup> zur Streulichtminimierung, P1 und P2: Positionen zur Montage von Schirm S oder CCD-Kamera.

Die Arbeit am Versuchsaufbau [\(Abb. 12\)](#page-9-0) beginnt damit, dass ein mit Zentrierringen versehener Beobachtungsschirm in ca. 1 m Entfernung vom Strahlaufweitungssystem auf die Dreieckschiene aufgesetzt und mittig zur optischen Achse justiert wird. Der Beobachtungsschirm dient als Justierhilfe für die nachfolgenden Justagen. Mit der bereits mittig zur optischen Achse montierten Irisblende B wird der Durchmesser der ebenen Welle auf ca. 15 mm begrenzt. Anschließend werden die einzelnen Komponenten (L, BS, S, CCD-Kamera) nacheinander vorübergehend auf die Dreieckschiene aufgesetzt und mittig zur optischen Achse ausgerichtet.

#### *Hinweis:*

Zur Justage der einzelnen Komponenten muss gegebenenfalls auch der auf dem Reiter montierte Stativfuß gelöst (Sechskantschrauben, SW 7) und verschoben werden. Eine exakte Justierung ist für das Erreichen guter Ergebnisse unbedingt erforderlich!

### **3.1.1 Beugung an Einfach- und Doppelspalt**

Zunächst wird ein Einfachspalt als beugende Struktur BS in den Strahlengang gestellt und die Blende B so eingestellt, dass der Spalt vollständig ausgeleuchtet wird. Anschließend wird das Beugungsbild des Spaltes in der Brennebene der Linse L ( $f = (200 \pm 2)$  mm) mit der CCD-Kamera aufgezeichnet. Die Kamera wird so justiert, dass das Beugungsbild scharf ist und etwa symmetrisch zur Bildmitte liegt. Der Spalt wird so gedreht, dass das Beugungsbild horizontal verläuft.

Über den Parameter Line No. des Skriptes BildEinlesen.m wird diejenige Zeile des Kamerabildes selektiert und als Intensitätsprofil dargestellt, auf der das Zentrum des Beugungsbildes liegt. Gegebenenfalls müssen die Ausrichtung des Spaltes und der Parameter Line No. für ein sauberes, *symmetrisches* Beugungsbild noch einmal nachjustiert werden. Das Intensitätsprofil wird gespeichert und später mit Origin grafisch dargestellt.

Anschließend wird der Einfachspalt durch einen Doppelspalt ersetzt, der ebenfalls so ausgerichtet wird, dass sein Beugungsbild horizontal verläuft. Das Intensitätsprofil wird gespeichert und zur späteren Auswertung mit Origin grafisch dargestellt. Aus der grafischen Darstellung wird die Lage der ersten Interferenz*minima* links und rechts vom Zentrum des Beugungsbildes ermittelt und daraus der Abstand *d* der Einzelspalte bestimmt. Aus Gl. (13) und Gl. (6) folgt:

(24) 
$$
d = \frac{2m-1}{2} \frac{\lambda}{\sin(\arctan(u_m/f))}
$$

Mithilfe der trigonometrischen Beziehung

(25) 
$$
\arctan(x) = \arcsin\left(\frac{x}{\sqrt{1+x^2}}\right)
$$

l

<sup>8</sup> Die Apparatekonstante *a* = 9,7 mm (Fehler vernachlässigbar) ist die Entfernung zwischen der Außenkante des Kameragehäuses (blau) und der Oberfläche des CCD-Sensors (lila).

lässt sich Gl. (24) vereinfachen zu:

(26) 
$$
d = \frac{2m-1}{2} \frac{\lambda \sqrt{u_m^2 + f^2}}{u_m}
$$

Im Falle kleiner Beugungswinkel, die hier gegeben sind, können die Näherungen

(27) 
$$
\sin \theta_1 \approx \theta_1
$$
 and  $\tan \theta_1 \approx \theta_1$ 

verwendet und in Gl. (24) zur Berechnung von *d* eingesetzt werden, so dass folgt:

$$
(28) \qquad d = \frac{2m-1}{2} \frac{\lambda f}{u_m}
$$

#### **3.1.2 Beugung an einem zweidimensionalen Transmissionsgitter**

Der Doppelspalt wird durch ein zweidimensionales Transmissionsgitter (Drahtgitter) ersetzt. Das Beugungsbild in der Brennebene der Linse L (*f* = (120 2) mm) wird mit der CCD-Kamera aufgezeichnet. Das Gitter wird so justiert, dass das Beugungsbild horizontal bzw. vertikal ausgerichtet ist. Durch Messung der Lage der Interferenz*maxima* ± 1. Ordnung im Profil einer geeigneten Bildzeile wird die Gitterkonstante *d<sup>x</sup>* in *x*-Richtung ermittelt. Anschließend wird das Gitter um 90° gedreht und auf analoge Weise die Gitterkonstante *d<sup>y</sup>* ermittelt.

Auch hier sind die Beugungswinkel so klein, dass die Näherungen aus Gl. (27) gelten. Aus Gl. (22) und Gl. (6) folgt dann:

(29) 
$$
\sin \theta_m \approx \theta_m = \frac{m \lambda}{d} \approx \frac{u_m}{f}
$$

Für den Abstand *u* zweier benachbarter Interferenzmaxima (Ordnung *m* und *m* + 1, hier Ordnung 0 und  $\pm$  1) in der Brennebene der Linse folgt demnach:

$$
(30) \qquad \Delta u = \frac{\lambda f}{d}
$$

und damit

$$
(31) \qquad d = \frac{\lambda f}{\Delta u}
$$

## <span id="page-10-0"></span>**3.1.3 Beugung an einem eindimensionalen Transmissionsgitter**

Als beugende Struktur wird ein eindimensionales Strichgitter auf einem Glasträger verwendet. Die Interferenzmaxima in der Brennebene der Linse (*f* = (120 2) mm) haben für dieses Gitter einen so großen Abstand, dass sie nicht mehr paarweise auf den Sensor der CCD-Kamera fallen. Deshalb wird die Kamera zunächst so eingestellt, dass das Interferenzmaximum 0. Ordnung in der Bildmitte liegt; die zugehörige Pixelposition wird gemessen. Anschließend wird die Kamera mithilfe des Verschiebetisches senkrecht zur optischen Achse verfahren, bis die Interferenzmaxima  $\pm$  1. Ordnung an derselben Pixelposition liegen. Die zugehörige Verschiebung der Kamera wird auf dem Verschiebetisch abgelesen und notiert. Aus den gemessenen Daten wird die Gitterkonstante *d* bestimmt. Sollten die Näherungen aus Gl. (27) gelten, kann die Auswertung mit Gl. (31) erfolgen. Andernfalls muss Gl. (22) mit der Umformung aus Gl. (25) benutzt werden.

## **3.1.4 Beugung an einem zweidimensionalen Reflexionsgitter**

Der Sensor einer CCD-Kamera besteht aus einer periodischen Anordnung von Pixeln, die in *x*- und *y*-Richtung einen Abstand entsprechend der Pixelgröße haben (siehe Versuchszubehör). Diese Struktur bildet ein zweidimensionales Reflexionsgitter. Bei Beleuchtung dieses Gitters als beugende Struktur BS mit einer ebenen Welle von möglichst kleinem Durchmesser (Öffnung von B verringern, Linse L mit Halter aus dem Aufbau entfernen) entsteht ein Beugungsbild mit periodisch angeordneten Interferenzmaxima, das auf einem durchbohrten Schirm S zwischen der Irisblende B und dem Kamera-Sensor aufgefangen werden kann. Die Positionen der ersten Interferenzmaxima links und rechts und unter- und oberhalb des Interferenzmaximums 0. Ordnung werden auf dem Schirm mit einem Stift markiert und anschließend ihr Abstand gemessen. Aus diesen Daten sowie dem Abstand BS / S (messen!) werden die Pixelabstände *d<sup>x</sup>* in *x-*Richtung und *d<sup>y</sup>* und *y-*Richtung ermittelt und mit den theoretischen Erwartungen verglichen. Hinsichtlich der Anwendbarkeit der Näherungen aus Gl. (27) gelten die gleichen Überlegungen wie in Kap. [3.1.3.](#page-10-0)

# **3.1.5 Beugung an eindimensionalen Reflexionsgittern**

# **CD (Compact Disc)**

Der CCD-Sensor aus dem vorigen Versuch wird durch einen CD-Rohling ersetzt, der ebenfalls als Reflexionsgitter wirkt. Die periodische Struktur ist in diesem Fall durch die Anordnung der Spuren der CD gegeben [\(Abb. 13\)](#page-11-0), die einen Abstand von  $(1.6 \pm 0.1)$  µm haben<sup>9</sup>. Welcher Spurabstand ergibt sich aus der Vermessung des Beugungsbildes?

# *DVD (Digital Versatile Disc)*

Die CD wird durch einen DVD-Rohling ersetzt. Die im Vergleich zur CD höhere Speicherdichte von DVDs ist u. a. durch den kleineren Spurabstand von  $(0.74 \pm 0.01)$  µm gegeben. Welcher Spurabstand ergibt sich aus der Vermessung des Beugungsbildes?

In beiden Fällen sind die Beugungswinkel so groß, dass die Näherungen aus Gl. (27) nicht gelten.

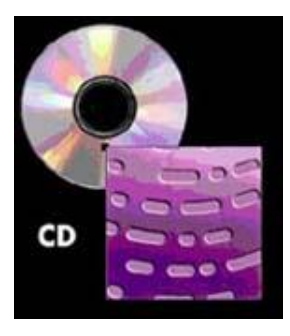

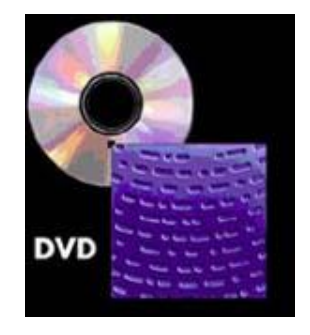

Abb. 13: Schematische Struktur der Spuren einer CD (links) und einer DVD (rechts) (Quelle: SONY).

# <span id="page-11-0"></span>**3.2 Messungen mit einem Gitter-Spektralapparat**

[Abb. 14](#page-12-0) zeigt den schematischen Aufbau des im Versuch verwendeten Gitter-Spektralapparates. Im Ver-gleich zu dem in [Abb. 11](#page-7-1) dargestellten Aufbau werden hier zwei Umlenkspiegel  $U_1$  und  $U_2$  eingesetzt, um den Eintritts- und Austrittsspalt ( $SP<sub>1</sub>$  und  $SP<sub>2</sub>$ ) auf einer gemeinsamen Achse A anordnen zu können. Über einen Antrieb T wird eine Spindel gedreht, die über ein Getriebe das Gitter G um die Drehachse D dreht. An der Spindel befindet sich ein Winkelsensor W, der die Winkelposition der Spindel zwischen 0° und  $360^\circ$  in ein dazu proportionales Spannungssignal  $U_W$  umsetzt.

Der Spektralapparat ist auf einem X-Profil montiert und so ausgerichtet, dass die Lagen der Achse A und der Mittenachse des X-Profils übereinstimmen. Die Fotodiode FD (Betriebsspannung 0 V,  $\pm$  9 V) wird mittig vor den Austrittsspalt SP<sub>2</sub> montiert und so an das Gehäuse des Spektralapparates geschoben, dass über eine Gummidichtung ein lichtdichter Anschluss gewährleistet ist.

 $\overline{a}$ 

<sup>9</sup> Diese Spuren sind in CD- und DVD-Rohlingen vorgepresst, um die Schreiblaser zu führen.

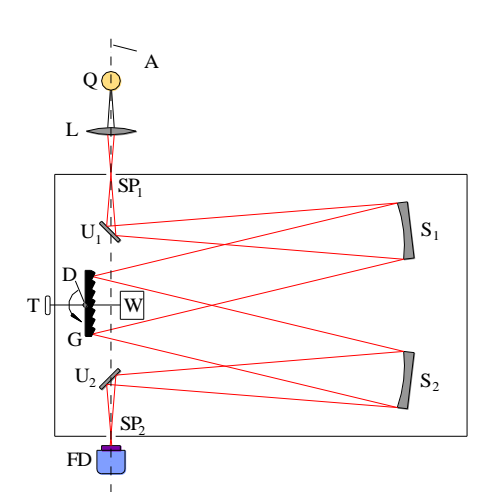

<span id="page-12-0"></span>Abb. 14: Schematischer Aufbau des im Versuch verwendeten Gitter-Spektralapparates. Bezeichnungen siehe Text.

#### <span id="page-12-2"></span>**3.2.1 Kalibrierung des Gitter-Spektralapparates**

Der Antrieb T zur Drehung des Gitters ist mit einer Skala versehen, die grob die selektierte Wellenlänge in nm anzeigt. Für die folgenden Messungen wird diese Skala jedoch nicht verwendet. Die selektierte Wellenlänge wird vielmehr aus der Ausgangsspannung des Winkelsensors bestimmt, die sich linear mit der Winkelposition der über T angetriebenen Spindel und damit auch linear mit der Wellenlänge  $\lambda$  ändert. Dabei ist folgendes zu beachten:

Um das Gitter so weit zu drehen, dass z. B. ein Spektralbereich von 350 nm bis 750 nm abgedeckt wird, muss die Spindel um etwa vier Umdrehungen, also etwa  $4 \times 2\pi$  gedreht werden. Das führt dazu, dass der Winkelsensor während der Drehung eine Ausgangsspannung  $U_w$  liefert, die z. B. dem Verlauf aus [Abb. 15](#page-12-1) (oben) entspricht.

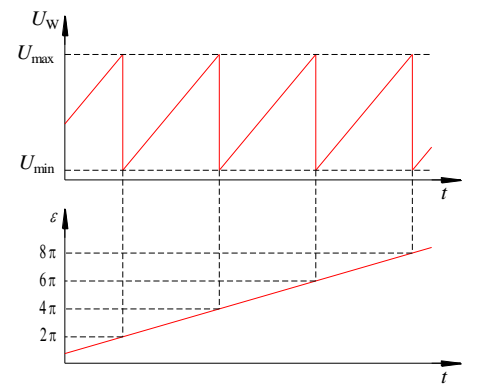

<span id="page-12-1"></span>Abb. 15: Oben: Ausgangsspannung U<sub>W</sub> (rot) des Winkelsensors bei gleichmäßiger Drehung der Spindel während der Zeit t um etwa 4 Umdrehungen. Da die Spindel zu Beginn der Drehung in einer beliebigen Winkelposition stehen kann, kann auch die Spannung  $U_W$  zu Beginn einen Wert zwischen  $U_{min}$  und  $U_{max}$  haben.

*Unten*: Verlauf des Drehwinkels  $\varepsilon$  (rot) als Funktion der Zeit *t*.  $\varepsilon(t)$  wird aus  $U_w(t)$  durch *unwrapping* gewonnen.

Ein solches Signal, das bei kontinuierlicher Drehung nach Erreichen der Maximalspannung *U*max bei einem Winkel von 2π oder ganzzahligen Vielfachen davon jeweils wieder bei U<sub>min</sub> beginnt, nennt man ein wrapped Signal<sup>10</sup>. Um aus einem solchen Signal den tatsächlichen Drehwinkel  $\varepsilon$  zu gewinnen, müssen zunächst die Spannungswerte zwischen  $U_{\text{min}}$  und  $U_{\text{max}}$  in Winkel zwischen 0 und  $2\pi$  umgerechnet werden. Anschließend muss an den Sprungstellen des Winkels jeweils  $2\pi$  addiert werden, um einen verstetigten Verlauf des Drehwinkels als Funktion der Zeit zu erhalten ([Abb. 15](#page-12-1) unten). Diesen Vorgang nennt man *unwrapping*. Er wird in diesem Versuch mithilfe eines Matlab-Skriptes durchgeführt (s. u.).

Zur Kalibrierung des Spektralapparates wird ein Lasermodul (Betriebsspannung 5 V,  $\lambda = 532$  nm,  $\lambda$  fehlerfrei) vor den Spalt SP<sub>1</sub> montiert und die Ausgangsspannung *U*<sub>D</sub> der Fotodiode (Verstärkungsfaktor 1) bei Variation der Winkelstellung des Gitters, d. h. als Funktion von *U<sub>W</sub>* gemessen. Der Abstand zwischen

-

wrap (englisch): einwickeln.

dem Spalt und der Lichtaustrittsöffnung des Lasermoduls soll etwa 2 cm betragen. Das Modul wird so ausgerichtet, dass der Spalt mittig beleuchtet wird. Die Spaltbreiten an  $SP<sub>1</sub>$  und  $SP<sub>2</sub>$  werden mit den Mikrometerschrauben auf 0,5 mm eingestellt.

### *Hinweis:*

Bei den Mikrometerschrauben handelt es sich um *Feinmechanik*. Sie sind äußerst vorsichtig zu bedienen! Schraube niemals drehen, wenn eine Schwergängigkeit bemerkt wird! Nullstellung der Mikrometerschrauben nur mit Fingerspitzengefühl einstellen.

Die Messung von  $U_W$  und  $U_D$  erfolgt mithilfe eines Datenerfassungsgerätes (NI MyDAQ) und dem bereits aus früheren Versuchen bekannten Matlab-Skript DatenEinlesen.m.  $U_W$  wird an den ersten Kanal Al 0,  $U_D$  an den zweiten Kanal Al l angeschlossen. Bei einer Abtastfrequenz von 1 kHz werden 30.000 Messwerte aufgenommen, entsprechend einer Messdauer von 30 s. Während der Datenaufnahme wird der Antrieb T, bei der Einstellung 350 nm beginnend, möglichst gleichmäßig bis auf 750 nm vorgedreht.

Nach Ende der Datenaufnahme werden die Daten gespeichert. Sie liegen danach als 3-spaltige ASCII-Datei vor. Spalte 1 enthält die Zeit (wird hier nicht benötigt), Spalte 2 die Daten für *U*W und Spalte 3 die Daten für *U*<sub>D</sub>. Mit dem Matlab-Skript GPRTools.m, dort Option Unwrap, werden die Daten für *U*<sub>W</sub> in Daten für den Winkel  $\varepsilon$ umgerechnet, *unwrapped* und in einer neuen Datei gespeichert. Aus einer Ausgangsdatei name.txt wird die neue Datei name unwrap.txt. Sie unterscheidet sich von der Ausgangsdatei darin, dass in Spalte 2 die Daten von  $\varepsilon$  statt von  $U_W$  stehen.

Mit Hilfe von Origin wird  $U_D$  über  $\varepsilon$  aufgetragen und mit dem Data Reader der Winkel  $\varepsilon_{532}$ bestimmt, bei dem  $U_D$  ihr Maximum hat.

Anschließend wird die gleiche Prozedur mit einem zweiten Lasermodul wiederholt, das Licht der Wellenlänge  $\approx 637$  nm emittiert (genauer Wert gem. Aufdruck, fehlerfrei). Für dieses Modul wird an der Fotodiode der Verstärkungsfaktor 10 eingestellt. Wichtig ist außerdem, dass die Messung wieder bei einem Skalenwert von 350 nm begonnen wird. Diese zweite Messung liefert den Winkel  $\varepsilon_{637}$ .

Mithilfe der Datenpaare  $\varepsilon_{532}$  / 532 nm und  $\varepsilon_{637}$  / 637 nm kann schließlich der Winkel  $\varepsilon$  in die Wellenlänge  $\lambda$  umgerechnet werden. Dabei wird ein lineares Verhalten des Gesamtsystems vorausgesetzt.

# **3.2.2 Messung des Spektrums des Lichtes einer Weißlicht-LED**

Eine Weißlicht-LED (Typ siehe Versuchszubehör, Versorgungsspannung 8 V) wird direkt mittig vor den Eintrittsspalt montiert (Abstand SP<sub>1</sub> / LED-Modul  $\rightarrow$  0). An der Fotodiode wird der Verstärkungsfaktor 100 eingestellt. Anschließend wird die gleiche Messung wie mit den Lasermodulen durchgeführt, wieder bei einem Skalenwert von 350 nm beginnend.

Die Daten für  $\varepsilon$  werden mit den unter Kap. [3.2.1](#page-12-2) gewonnenen Kalibrierdaten mit Hilfe von Origin in Werte für  $\lambda$  umgerechnet. Schließlich wird  $U_D$  über  $\lambda$  aufgetragen.

Um aus der Kurve  $U_D(\lambda)$  das tatsächliche Spektrum des Lichtes der LED zu erhalten, müssten die Daten mit der Gittereffizienz  $\eta(\lambda)$  ([Abb. 20](#page-18-0) links im Anhang [4.3\)](#page-16-1) und der spektralen Empfindlichkeit der Fotodiode (*S*( $\lambda$ ), [Abb. 20](#page-18-0) rechts) korrigiert werden. Auf diese Schritte soll hier verzichtet werden.  $U_D(\lambda)$  liefert für unsere Zwecke eine brauchbare Näherung für das tatsächliche Spektrum.

Aus dem gemessenen Spektrum lässt sich gut ablesen, wie eine Weißlicht-LED funktioniert. Sie enthält eine blaues Licht emittierende LED und einen geeigneten Farbstoff, der von dem Licht der LED zur Fluoreszenz angeregt wird. Das Emissionsspektrum des Farbstoffs und das der blauen LED ergeben zusammen das Spektrum weißen Lichtes.

#### *Frage 2:*

- Wie sieht das Emissionsspektrum der LED ihres Smartphones aus? (Hinweis: Benutzen Sie die Taschenlampenfunktion). Vergleichen Sie das Ergebnis mit dem Spektrum der zuvor getesteten Weißlicht-LED.

# **4 Anhang**

In diesem Anhang werden wir statt von "Gitter-Spektralapparaten bzw. Gitter-Monochromatoren" nur von Gitter-Monochromatoren sprechen, um die sprachliche Darstellung zu vereinfachen. Die dargestellten Zusammenhänge gelten gleichermaßen für beide Apparaturen.

## <span id="page-14-0"></span>**4.1 Beugung an einem Reflexionsgitter**

Der in Kap. [2.4](#page-6-0) erwähnte Nachteil des Intensitätsverlustes in den Interferenzmaxima mit  $|m| \ge 1$  lässt sich mit Hilfe von geeigneten Reflexionsgittern umgehen. Wir betrachten zunächst gem. [Abb. 16](#page-14-1) (links) ein Reflexionsgitter, das z. B. aus einem mit Aluminium bedampften Substrat besteht, in das Furchen der Breite *D* eingebracht sind. Die Stege zwischen den Furchen haben ebenfalls die Breite *D*. Wird ein solches Gitter in senkrechter Richtung mit einer ebenen Lichtwelle beleuchtet, finden Reflexion und Beugung statt. Die von den Stegen des Gitters ausgehenden Wellen legen auf dem Weg zu einem Beobachtungspunkt P unterschiedlich lange optische Wege zurück, unterscheiden sich also an P in ihrer Phasenlage.

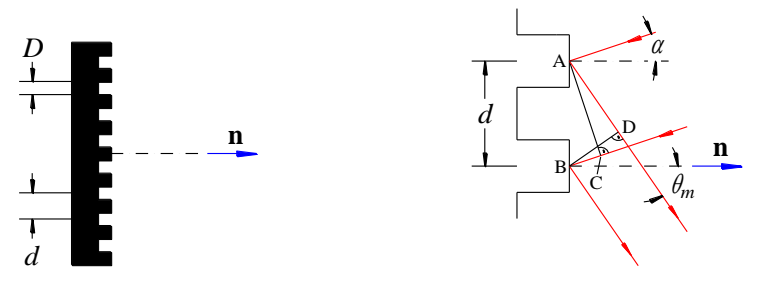

<span id="page-14-1"></span>Abb. 16: *Links*: Reflexionsgitter mit Stegen und Furchen der Breite *D* und dem Furchenabstand *d*. *Rechts*: vergrößerter Ausschnitt des Reflexionsgitters mit zwei benachbarten Stegen. Die Richtung des einfallenden und austretenden Lichtes ist rot gezeichnet. Der blaue Pfeil zeigt in Richtung der Gitternormalen **n**.

Die mathematische Beschreibung der Beugung an einem solchen Reflexionsgitter verläuft analog zu der beim Transmissionsgitter. Folglich ist die Gittergleichung im Fall senkrechten Lichteinfalls auch hier durch Gl. (22) gegeben.

Fällt die Beleuchtungswelle nicht senkrecht auf das Gitter ein, sondern unter einem Winkel  $\alpha$  zur Gitternormalen, so tritt das Interferenzmaximum der Ordnung *m* unter einem anderen Winkel auf als im Fall  $\alpha = 0^{\circ}$ . Dies führt zu einer Änderung der Gittergleichung, wie im Folgenden gezeigt wird.

In [Abb. 16](#page-14-1) (rechts) sind zwei benachbarte Stege des Gitters aus [Abb. 16](#page-14-1) (links) vergrößert dargestellt (ebenso gut könnte man die Rechnung mit zwei benachbarten Furchen durchführen). Die von diesen Stegen austretenden Wellen haben unter dem Winkel  $\theta_m$  einen Laufwegunterschied von:

(32) 
$$
\Delta r = \overline{AD} - \overline{BC} = d \sin \theta_m - d \sin \alpha
$$

Damit es unter dem Winkel  $\theta_m$  zu konstruktiver Interferenz der Wellen kommt, muss für den zugehörigen Phasenunterschied der Wellen gelten:

$$
(33) \qquad \Delta \varphi = \Delta r \; k = m \; 2\pi
$$

Durch Einsetzen von Gl. (32) in Gl. (33) erhält man daraus die Gittergleichung in der allgemeinen Form:

$$
(34) \qquad d\left(\sin\theta_m - \sin\alpha\right) = m\lambda
$$

Für  $\alpha = 0^{\circ}$  folgt daraus die Gittergleichung für senkrechten Einfall der Beleuchtungswelle (Gl. (22)).

Für die Lage der 0. Interferenzordnung ergibt sich aus Gl. (34) mit  $m = 0$  ein Winkel von  $\theta_0 = \alpha$ . Das Interferenzmaximum 0. Ordnung liegt also in der Richtung, die sich aus dem Reflexionsgesetz der geometrischen Optik ergibt. Dies ist die Richtung, in der das Gitter das meiste Licht abstrahlt.

Wie im Fall des Transmissionsgitters ist also auch beim einfachen Reflexionsgitter die Intensität im Interferenzmaximum 0. Ordnung deutlich größer als die Intensität in den Maxima höherer Ordnungen. Mit einem solchen Gitter ist der oben beschriebene Nachteil beim Einsatz in der Spektroskopie also nicht zu beheben. Das gelingt aber mit einem sogenannten *Blaze*<sup>11</sup>-Reflexionsgitter gem. [Abb. 17](#page-15-0) links. Der Trick besteht darin, die Richtung der Gitternormalen **n** von der Ausrichtung der reflektierenden Furchen zu entkoppeln, deren Normale in Richtung **n**<sub>F</sub> zeigt. Dies erreicht man durch Neigung der reflektierenden Flächen um den Winkel  $\beta$  gegenüber der Senkrechten zur Gitternormalen. Dazu folgende Überlegungen: Analog zu Gl. (32) gilt auch bei einem *Blaze*-Reflexionsgitter für den Laufwegunterschied der von zwei benachbarten Furchen unter dem Winkel  $\theta_m$  ausgehenden Wellen (s. [Abb. 17](#page-15-0) Mitte):

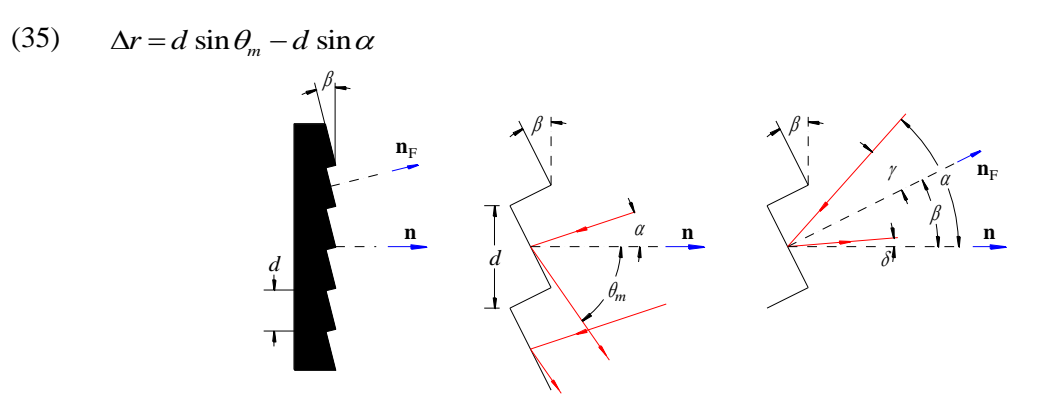

<span id="page-15-0"></span>Abb. 17: *Blaze*-Reflexionsgitter mit der Gitterkonstanten *d*. *Links*: schematische Darstellung. *Mitte* und *rechts*: Ausschnitte aus der Gitteroberfläche. Die Geometrie der ein- und austretenden Welle wurde in der mittleren Abbildung so gewählt wie in [Abb. 16](#page-14-1) rechts, sodass auch hier Gl. (32) in unveränderter Form gilt. Für die rechte Abbildung wurde eine andere Geometrie gewählt.

Die Gittergleichung ist folglich auch in diesem Fall durch Gl. (34) gegeben und für die Lage des Interferenzmaximums 0. Ordnung folgt auch hier  $\theta_0 = \alpha$ . Aber dies ist nun wegen der Neigung der Furchen um den Winkel β nicht mehr der Winkel, der sich nach dem Reflexionsgesetz ergibt und folglich auch nicht der Winkel, unter dem das meiste Licht reflektiert wird. Für die Richtung des reflektierten Lichtes ist vielmehr der Einfallswinkel auf die Furchen des Gitters maßgeblich, d. h. der Winkel, den das einfallende Licht mit der Furchennormalen  $\mathbf{n}_F$  bildet. Dieser Winkel ist in der in [Abb. 17](#page-15-0) (rechts) dargestellten Geometrie gegeben durch

$$
(36) \qquad \gamma = \alpha - \beta
$$

Der Winkel  $\delta$ , den das nach dem Reflexionsgesetz reflektierte Licht mit der Gitternormalen **n** bildet, ist demnach für diese Geometrie:

$$
(37) \qquad \delta = \beta - \gamma = 2\beta - \alpha
$$

Durch geeignete Wahl von  $\beta$  kann man erreichen, dass der Winkel  $\delta$  beispielsweise gerade dem Winkel  $\theta_1$  entspricht, unter dem das Interferenzmaximum 1. Ordnung erscheint. Für diesen Fall muss gelten:

$$
(38) \qquad \delta = \theta_1 = 2\beta - \alpha
$$

Daraus folgt:

$$
(39) \qquad \beta = \frac{\alpha + \theta_1}{2}
$$

Diesen Winkel nennt man den *Blaze*-Winkel des Reflexionsgitters.<sup>12</sup>

Ein solches Gitter hat demnach den Vorteil, dass das nach dem Reflexionsgesetz reflektierte Licht in die Richtung des Interferenzmaximums 1. Ordnung fällt, wo es (im Gegensatz zur Situation bei der 0. Ord-

 $11$ <sup>11</sup> *Blaze* (engl.), zu deutsch "Glanz". Der weiter unten definierte "*Blaze*-Winkel" ist der "Glanzwinkel", unter dem ein *Blaze*-Gitter das meiste Licht reflektiert.

<sup>&</sup>lt;sup>12</sup> Für den Fall, dass die reflektierten Strahlen unterhalb der Gitternormalen **n** liegen, ist  $\delta = \alpha - 2\beta$  und  $\beta = (\alpha - \theta_1)/2$ .

nung) spektral aufgespalten wird<sup>13</sup>. Diese Reflexion verläuft jedoch nicht streng nach dem Reflexionsgesetz der geometrischen Optik. Vielmehr kommt es aufgrund der Beugung an den schmalen Furchen des Gitters zu einer Abstrahlung in einen Winkelbereich  $\delta \pm \Delta \delta$  mit einer keulenförmigen Richtcharakteristik, deren Maximum beim Winkel  $\delta$  liegt ([Abb.](#page-16-2) 18).

<span id="page-16-3"></span>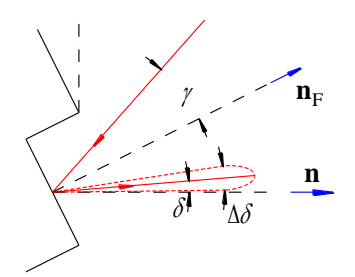

<span id="page-16-2"></span>Abb. 18: Zur keulenförmigen Richtcharakteristik des Reflexionswinkels bei der Beugung an einem Reflexionsgitter.

Da  $\theta_1$  von  $\lambda$  abhängt, ist auch der Blaze-Winkel abhängig von  $\lambda$ . Man wählt ihn so, dass er für die mittlere Wellenlänge des interessierenden Spektralbereiches, die sogenannte *Blaze-Wellenlänge*  $\lambda_B$ , angepasst ist. Für Licht anderer Wellenlänge als  $\lambda_B$  werden die Interferenzmaxima 1. Ordnung nicht exakt in der Richtung  $\delta$ , aber noch im Bereich  $\delta \pm \Delta \delta$  liegen. Die Intensität in diesen Maxima wird also bei gleicher eingestrahlter Lichtintensität etwas geringer sein als bei der Blaze-Wellenlänge.

## <span id="page-16-0"></span>**4.2 Spektrale Auflösung eines Gitter-Monochromators**

Zur detaillierten Beschreibung der spektralen Aufspaltung von Licht durch einen Gitter-Monochromator betrachten wir die sogenannte *Winkeldispersion*. Darunter versteht man für einen festen Einfallswinkel die Änderung des Winkels  $\theta_m$  als Funktion der Wellenlänge  $\lambda$  des Beleuchtungslichtes, also die Größe d*m*/d. Je größer d*m*/d, desto stärker die spektrale Aufspaltung, desto weiter liegen also die Interferenzmaxima für Lichtwellen unterschiedlicher Wellenlänge auseinander. Eine große Winkeldispersion ist Voraussetzung für eine große spektrale Auflösung.

Die Winkeldispersion lässt sich aus der Gittergleichung (Gl. (34)) durch Differentiation nach  $\lambda$  bestimmen:

(40) 
$$
\frac{d}{d\lambda} (d (\sin \theta_m - \sin \alpha)) = \frac{d}{d\lambda} (m\lambda)
$$

Mit Anwendung der Kettenregel auf die linke Seite der Gleichung folgt:

$$
(41) \qquad d\cos\theta_m \, \frac{\mathrm{d}\theta_m}{\mathrm{d}\lambda} = m
$$

Daraus folgt:

1

(42) 
$$
\frac{d\theta_m}{d\lambda} = \frac{m}{d\cos\theta_m} \left[ \frac{d\theta_m}{d\lambda} \right] = \frac{\text{Grad}}{m} = 10^{-9} \frac{\text{Grad}}{nm}
$$

Die Winkeldispersion wird also mit zunehmender Beugungsordnung *m* und abnehmender Furchenbreite *d* größer (vgl. Fußnote [13\)](#page-16-3).

## <span id="page-16-1"></span>**4.3 Praktische Aspekte beim Einsatz von Gitter-Monochromatoren**

Beim praktischen Einsatz eines Monochromators sind vor allem für das Erreichen eines großen spektralen Auflösungsvermögens eine Reihe von Regeln zu beachten. Es würde den Rahmen dieser Versuchsanleitung sprengen, all diese Aspekte hier zu behandeln. Wir beschränken uns deshalb auf die wichtigsten Punkte und betrachten nur die 1. Beugungsordnung. Weitere Details werden im späteren Verlauf des Studiums behandelt, z. B. im Fortgeschrittenenpraktikum Physik.

<sup>13</sup> In der Spektroskopie wird gelegentlich mit der 2. statt mit der 1. Interferenzordnung gearbeitet, um die spektrale Auflösung des Spektrometers zu erhöhen. Die damit zusammenhängenden Aspekte sollen hier aber nicht weiter vertieft werden.

- a) Wie in [Abb. 8](#page-5-0) dargestellt, werden die Interferenzmaxima bei der Beugung am Gitter umso schmaler, je größer die Zahl *N* der beleuchteten Spalte oder Furchen ist. Beim Einsatz eines Gitter-Monochromators muss deshalb darauf geachtet werden, dass möglichst alle Furchen des Gitters beleuchtet werden. Dies erreicht man durch richtige Wahl des Öffnungswinkels  $\varphi$  (s. [Abb. 11\)](#page-7-1), der sich über die Brennweite der Linse L einstellen lässt.  $\varphi$  ist so zu wählen, dass der Spiegel S<sub>1</sub> und damit auch das Gitter in voller Breite ausgeleuchtet werden.
- b) Nur wenn das Gitter von einer ebenen Welle, also einem parallelen Lichtbündel beleuchtet wird, lassen sich die Winkel  $\theta_1$ , unter denen die Interferenzmaxima erster Ordnung für verschiedene Wellenlängen erscheinen, scharf voneinander trennen. Damit *eine* ebene Welle den zylindrischen Hohlspiegel S<sup>1</sup> verlässt, darf das einfallende Licht nur aus *einer* Brennlinie des Spiegels stammen. Um diese Bedingung zu erfüllen, muss der Eintrittsspalt hinreichend schmal und in Richtung der Längsachse des Spiegels ausgerichtet sein. Ist der Spalt zu breit, ist die von S<sub>1</sub> austretende Welle nicht mehr eben, das Lichtbündel also nicht mehr parallel. Dadurch kommt es zu einer Verschmierung des Winkels  $\theta_1$ und damit zu einer Verschlechterung der spektralen Auflösung. Ist der Spalt dagegen zu schmal, findet Beugung am Spalt statt, wodurch der Öffnungswinkel  $\varphi$  vergrößert wird. In diesem Fall gelangt nur ein Teil des Lichtes auf  $S_1$  und entsprechend weniger Licht tritt durch den Austrittsspalt. Ein solcher Intensitätsverlust muss insbesondere bei der Spektroskopie des Lichtes aus schwachen Lichtquellen vermieden werden.
- c) Für einen bestimmten Einfallswinkel  $\alpha$  gelangt nicht nur eine ebene Welle der Wellenlänge  $\lambda$  unter dem Winkel  $\theta_1$  auf den Spiegel S<sub>2</sub>, sondern auch ebene Wellen geringfügig anderer Wellenlängen unter etwas anderen Winkeln (s. [Abb. 19](#page-18-1)). Auch diese Wellen werden von  $S_2$  reflektiert und in seine Brennebene fokussiert. Die zugehörigen Fokuslinien liegen jedoch um ein kleines Stück  $\Delta x$  neben der Fokuslinie für die Wellenlänge  $\lambda$ . Zur Berechnung des Abstandes der Fokuslinien als Funktion der Wellenlänge betrachten wir die *lineare Dispersion* des Monochromators. Darunter versteht man für einen festen Einfallswinkel  $\alpha$  die Änderung der *x*-Position der Fokuslinie als Funktion der Wellenlänge  $\lambda$ , also die Größe dx/d $\lambda$ , die man aus folgenden Überlegungen gewinnt:

Ein zylindrischer Hohlspiegel mit der Brennweite *f* liefert bei Beleuchtung mit einer ebenen Welle parallel zur optischen Achse eine Fokuslinie, die in *x*-Richtung auf der optischen Achse liegt ([Abb. 19](#page-18-1), rot). Eine kleine Änderung des Einfallswinkels um d $\theta_1$  bzw. für andere Interferenzmaxima um d $\theta_m$ ergibt einen seitlichen Versatz der Fokuslinie, der in paraxialer Näherung gegeben ist durch:

(43) 
$$
dx = f \tan(d\theta_m) \approx f d\theta_m
$$

d*<sup>m</sup>* können wir aus der Winkeldispersion (Gl.(41)) bestimmen:

(44) 
$$
d\theta_m = \frac{m}{d\cos\theta_m} d\lambda
$$

Damit erhalten wir für die lineare Dispersion:

(45) 
$$
\frac{dx}{d\lambda} = f \frac{m}{d\cos\theta_m}; \qquad \left[\frac{dx}{d\lambda}\right] = 1 = 1 \frac{m}{m} = 10^{-6} \frac{mm}{nm}
$$

Diese Größe hat die Einheit 1, sie wird aber üblicherweise in der Einheit mm/nm angegeben. Der Reziprokwert dieser Größe gibt an, welcher Wellenlängenbereich  $\Delta \lambda$  von einem Spalt der Breite  $\Delta x$ durchgelassen wird. Je kleiner  $\Delta x$ , desto kleiner  $\Delta \lambda$ , desto besser also die Auflösung. Der Austrittsspalt SP<sup>2</sup> sollte deshalb für eine hohe spektrale Auflösung so schmal wie möglich sein. Andererseits findet durch die Spiegel  $S_1$  und  $S_2$  eine optische Abbildung des Spaltes  $SP_1$  in die Ebene des Spaltes SP<sub>2</sub> im Abbildungsmaßstab 1:1 statt. Es macht deshalb keinen Sinn, die Breite von SP<sub>2</sub> kleiner als die von SP<sub>1</sub> zu wählen. In der Praxis wird deshalb mit gleichen Spaltbreiten gearbeitet.

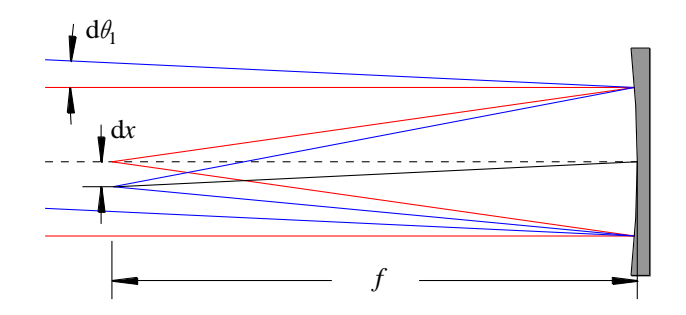

<span id="page-18-1"></span>Abb. 19: Die Anderung des Einfallswinkels einer ebenen Welle auf einen zylindrischen Hohlspiegel um d $\theta_1$  führt zu einer Verschiebung der Brennlinie um d*x*.

Ein Zahlenbeispiel: Im Versuch wird mit einem Monochromator mit folgenden Daten gearbeitet:  $d = 1/1200$  mm,  $f = 205$  mm und  $m = 1$ . Für kleine Winkel  $\theta_1$  ist cos $\theta_1 \approx 1$  und damit der Reziprokwert der linearen Dispersion  $d\lambda/dx \approx 4$  nm/mm. Bei einer Spaltbreite von  $\Delta x = 0.1$  mm ergibt sich dann als Breite des Wellenlängenbereiches, der vom Austrittsspalt durchgelassen wird:

(46) 
$$
\Delta \lambda = \frac{d\lambda}{dx} \Delta x \approx 0, 4 \text{ nm}
$$

Für eine mittlere Wellenlänge von  $\lambda_m = 500$  nm folgt daraus für das spektrale Auflösungsvermögen ein Wert von  $R = \lambda_m / \Delta \lambda \approx 1.250$ . Große Monochromatoren, wie sie z. B. im Fortgeschrittenenpraktikum eingesetzt werden, erreichen bei gleicher Spaltbreite Werte von  $R \approx 6.500$  und darüber hinaus.

- d) Bei Einführung des Blaze-Winkels (Gl. (39)) wurde darauf hingewiesen, dass die Lichtintensität in der *m*-ten Interferenzordnung bei gleicher eingestrahlter Lichtintensität von der Wellenlänge des Lichtes abhängt. Für die Blaze-Wellenlänge ist sie maximal, für Licht anderer Wellenlängen kleiner. Dieser Effekt wird mit der Kurve der Gittereffizienz  $\eta(\lambda)$  beschrieben, die darüber hinaus von weiteren Parametern beeinflusst wird (u. a. Polarisationsrichtung des Lichtes). Nur wenn  $\eta(\lambda)$  bekannt ist (z. B. in Form einer Herstellerangabe, s. [Abb. 20](#page-18-0) links), kann aus dem Verlauf eines gemessenen Spektrums auf die tatsächliche, quantitativ korrekte spektrale Verteilung des Lichtes der Lichtquelle geschlossen werden.
- e) Auch der Fotodetektor, der die Lichtintensität hinter dem Austrittsspalt misst, hat eine von der Wellenlänge abhängige Empfindlichkeit. Diese spektrale Empfindlichkeit  $S(\lambda)$  muss ebenfalls bekannt sein (Datenblatt des Herstellers, s. [Abb. 20](#page-18-0) rechts), um aus einem gemessenen Spektrum auf die tatsächliche spektrale Verteilung des Lichtes der Lichtquelle schließen zu können.

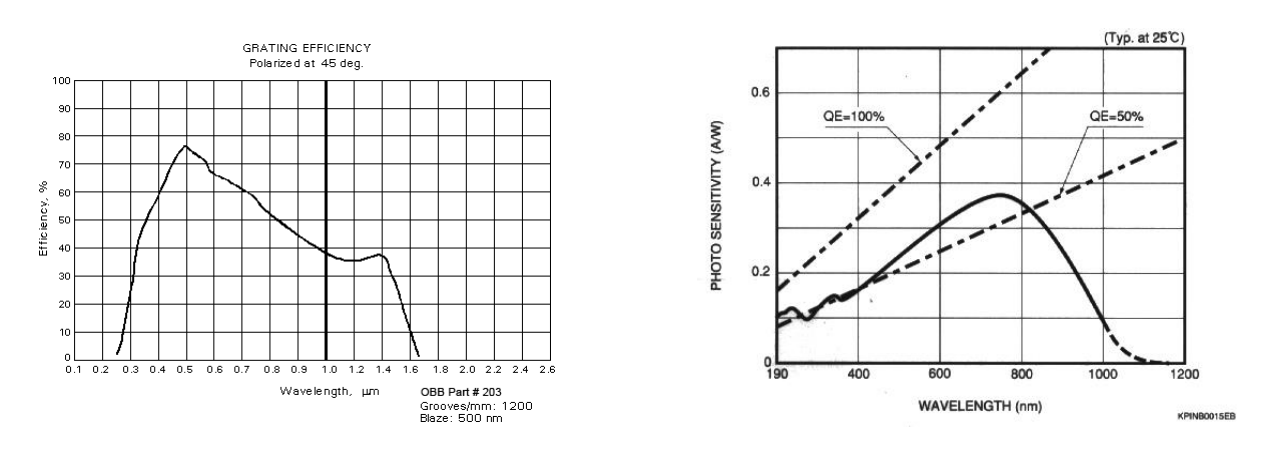

<span id="page-18-0"></span>Abb. 20: *Links*: Gittereffizienz η(λ) für das im Versuch eingesetzte Gitter (PTI Typ 203) bei Beleuchtung mit 45°-linear polarisiertem Licht. *Rechts*: Spektrale Empfindlichkeit *S*() (Photo Sensitivity) der im Versuch eingesetzten Photodiode (HAMAMATSU Typ S5227).